# FAST, FLEXIBLE AND FUN: **REVISION CONTROL WITH MERCURIAL**

**Martin Geisler**  $\langle mg@aragost.com\rangle$ 

**IBM Research - Zurich** September 16th, 2010

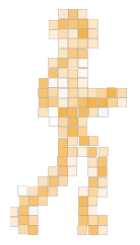

### About the Speaker

Martin Geisler:

- $\triangleright$  core Mercurial developer:
	- $\triangleright$  reviews patches from the community
	- $\triangleright$  helps users in our IRC channel
- $\triangleright$  PhD in Computer Science from Aarhus University, DK
	- $\triangleright$  exchange student at ETH Zürich in 2005
	- $\triangleright$  visited ZRL for three months in 2008
- now working at aragost Trifork, Zürich

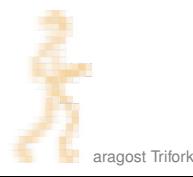

### OUTLINE

#### **INTRODUCTION**

#### **USING MERCURIAL**

**Workflows Branching** The Underlying Model **Using History** 

### **COOL EXTENSIONS Changing History** Talking to Other Systems **Third-Party Tools**

### **WRAPPING UP**

### **OUTLINE**

#### **INTRODUCTION**

#### **USING MERCURIAL**

Workflows **Branching** The Underlying Model Using History

### <span id="page-3-0"></span>**COOL EXTENSIONS Changing History Talking to Other Systems Third-Party Tools**

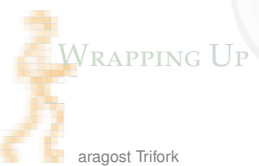

### **WHAT IS MERCURIAL?**

Main features:

- ► fast, distributed revision control system
- robust support for branching and merging
- $\triangleright$  very flexible and extensible

# Who is Using **it?**

Mercurial is used by:

- $\triangleright$  Oracle for Java, OpenSolaris, NetBeans, OpenOffice, ...
- $\triangleright$  Mozilla for Firefox, Thunderbird, ...
- $\triangleright$  Google
- many more...

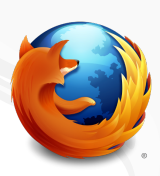

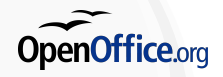

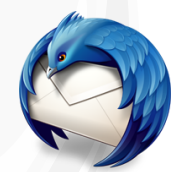

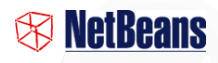

**OpenJDK** 

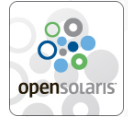

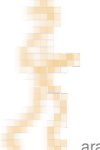

### **TESTIMONIALS**

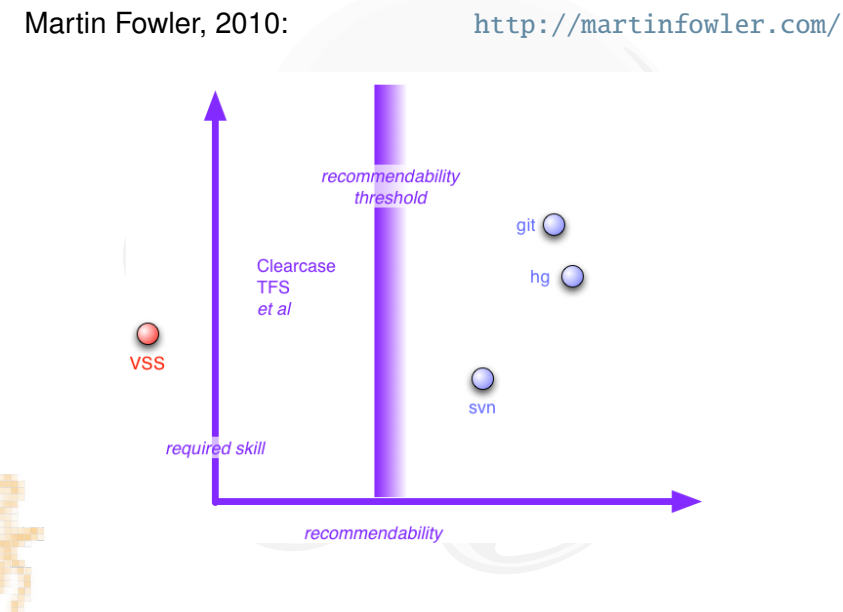

### **TESTIMONIALS**

Joel Spolsky, 2010: <http://www.joelonsoftware.com/>

Mercurial is better than Subversion.

It is a better way of working on source code with a team. It is a better way of working on source code by yourself. It is just better.

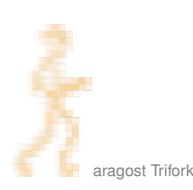

## **CENTRALIZED REVISION CONTROL**

Single repository, multiple working copies:

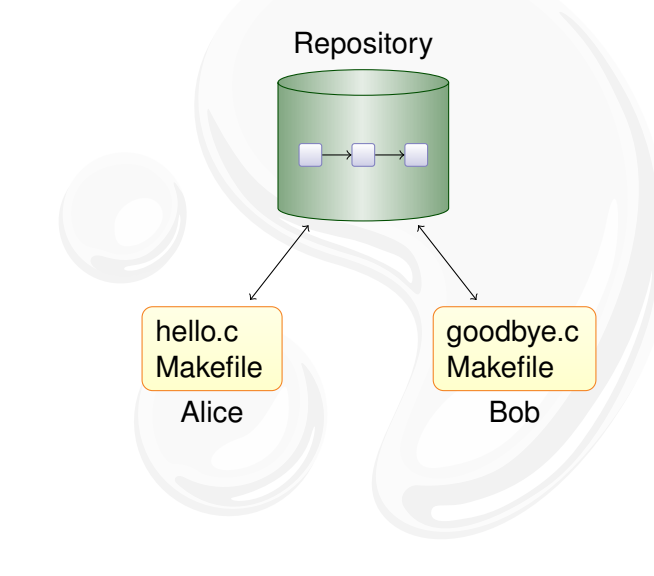

# **CENTRALIZED REVISION CONTROL**

Single repository, multiple working copies:

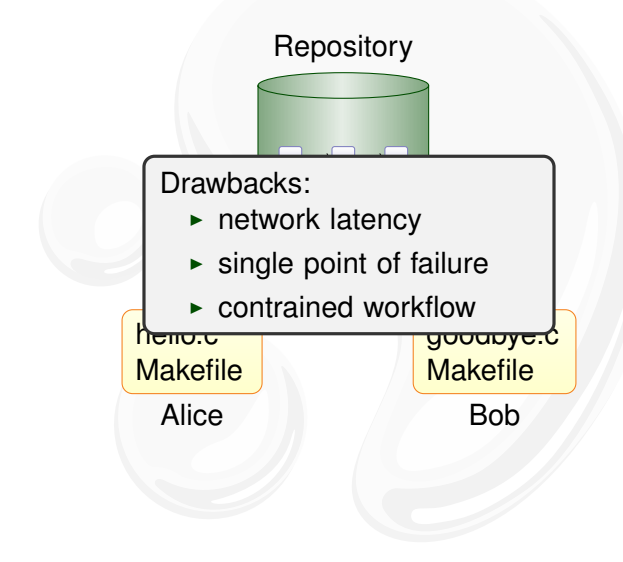

# **DISTRIBUTED REVISION CONTROL**

Mercurial duplicates the history on many servers:

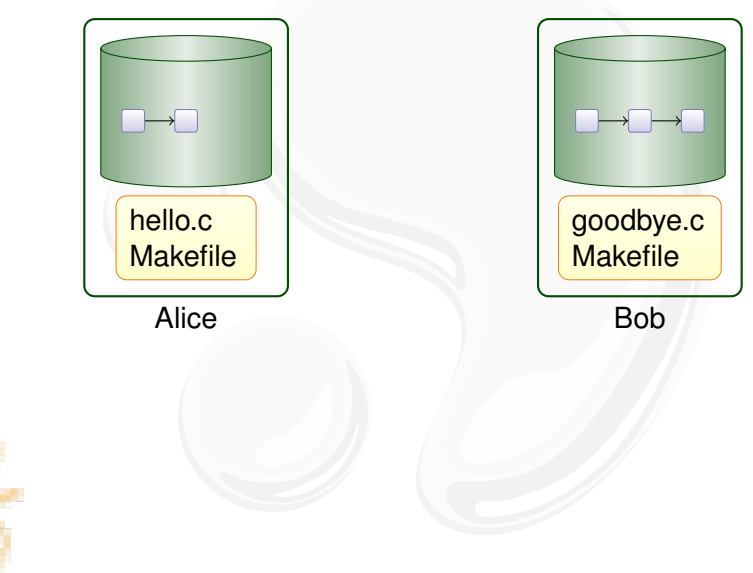

# **DISTRIBUTED REVISION CONTROL**

Mercurial duplicates the history on many servers:

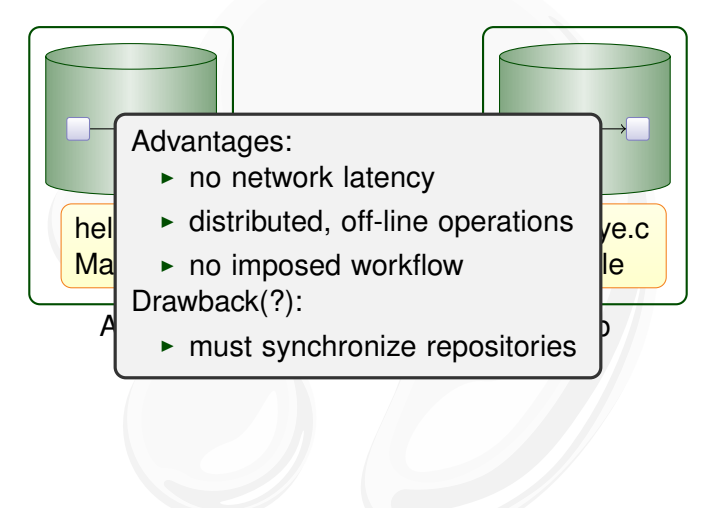

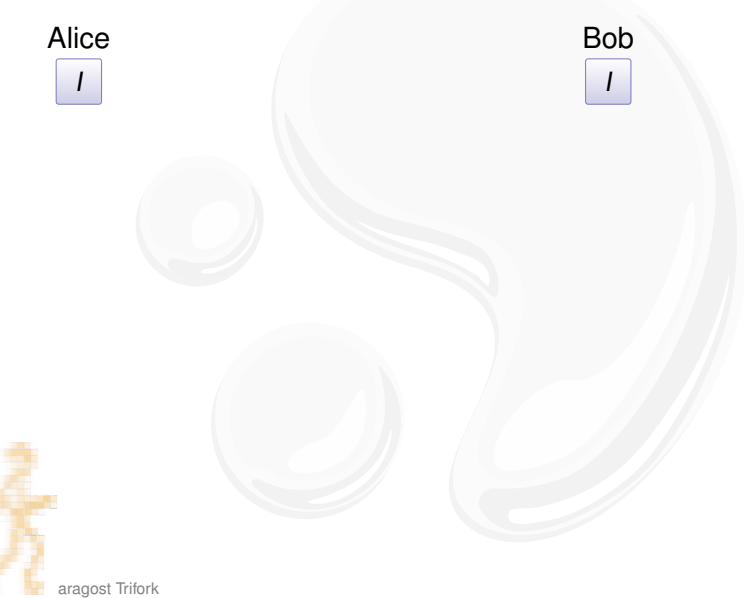

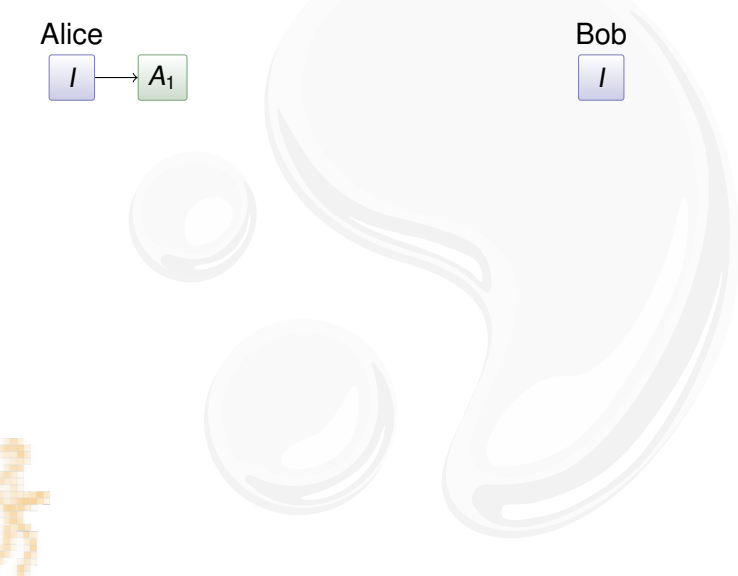

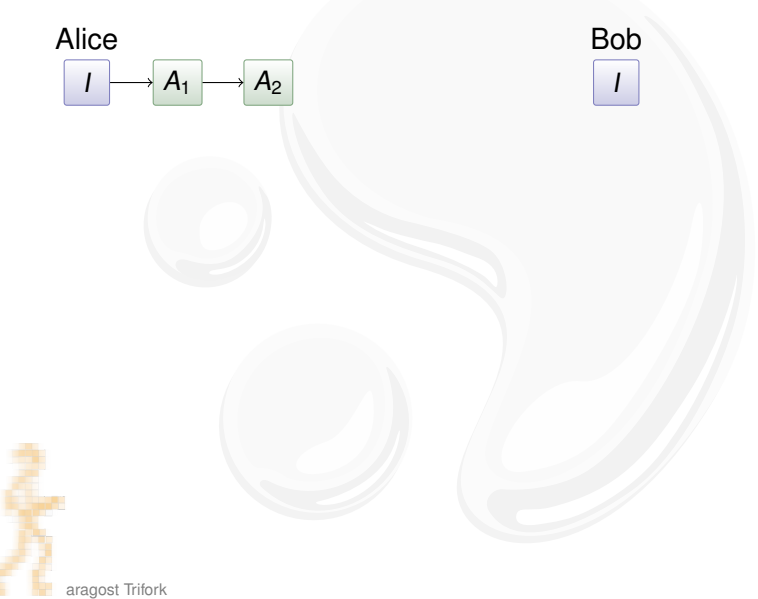

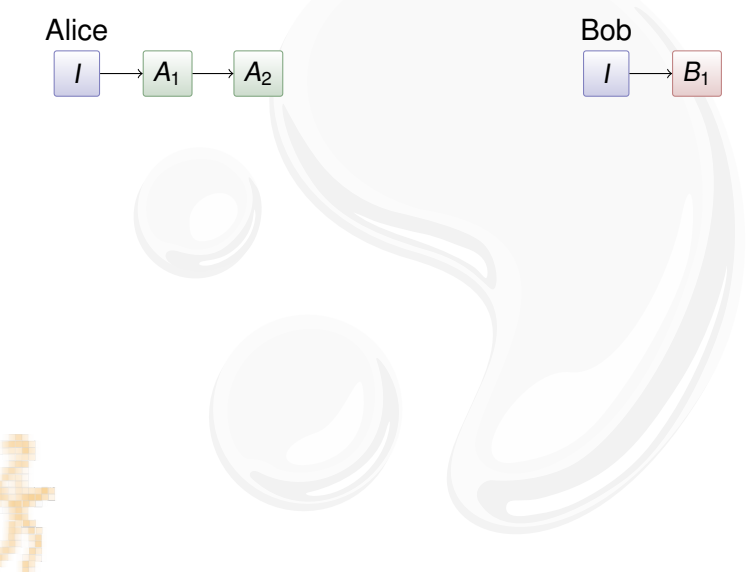

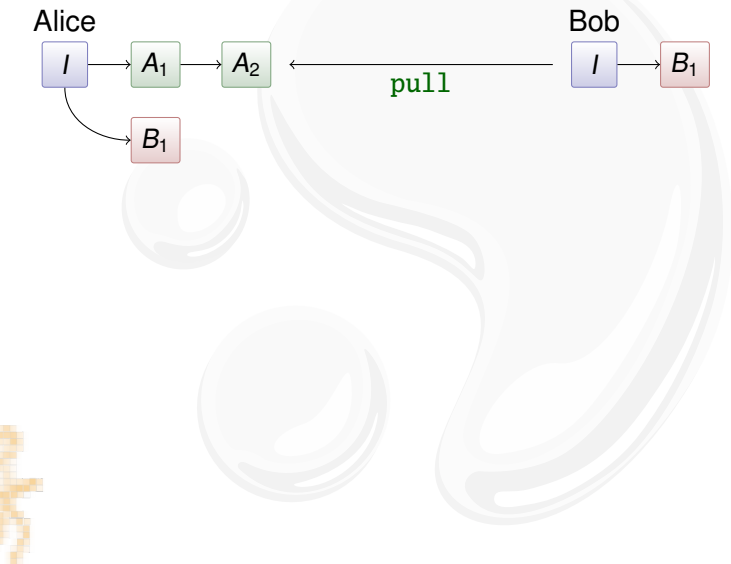

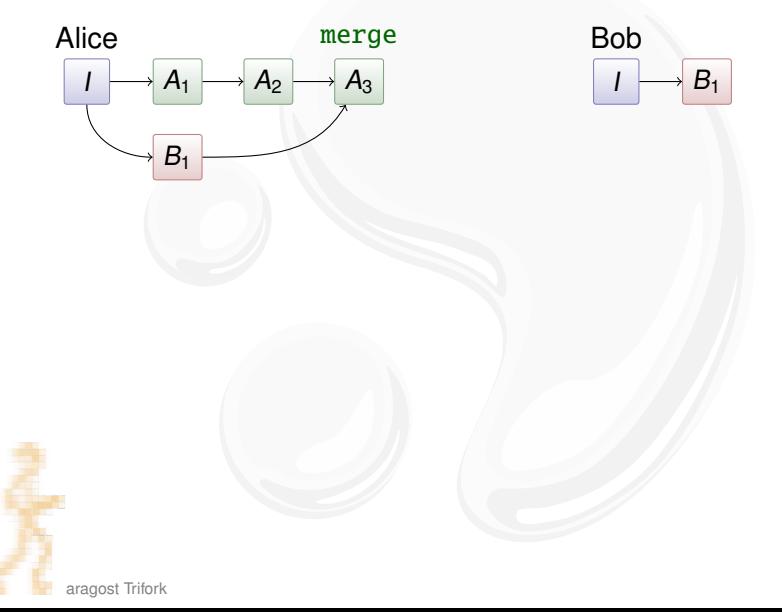

Pull and merge:

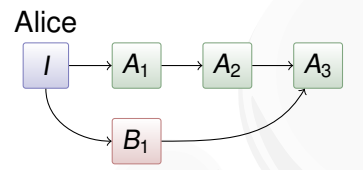

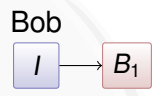

Merging:

- ind common ancestor of  $A_2$  and  $B_1$ : I
- $\triangleright$  compute differences between I and  $B_1$
- apply them to  $A_2$ , taking renames into account

# Key Mercurial Commands

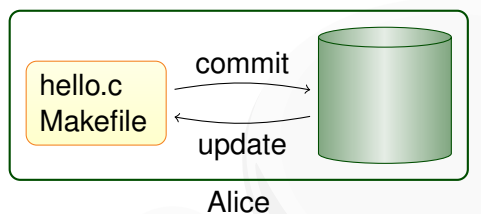

Local commands:

- $\rightarrow$  hg commit: save a snapshot into the current repository
- $\rightarrow$  hg update: checkout revision into working directory
- $\blacktriangleright$  hg merge: join different lines of history

# Key Mercurial Commands

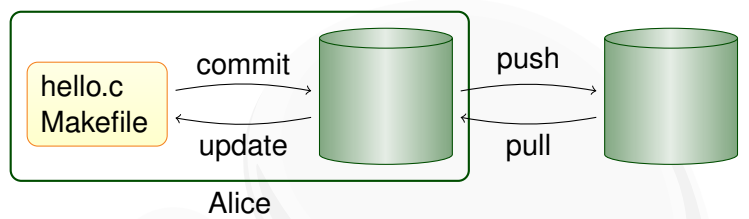

Local commands:

- $\rightarrow$  hg commit: save a snapshot into the current repository
- $\triangleright$  hg update: checkout revision into working directory
- $\rightarrow$  hg merge: join different lines of history

Network commands:

- $\rightarrow$  hg pull: retrieve changesets from another repository
- $\blacktriangleright$  hg push: send your changesets to another repository

### **OUTLINE**

#### **INTRODUCTION**

#### **USING MERCURIAL**

**Workflows Branching** The Underlying Model **Using History** 

### <span id="page-21-0"></span>**COOL EXTENSIONS Changing History Talking to Other Systems Third-Party Tools**

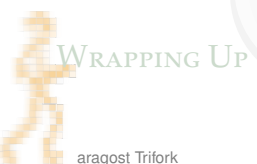

### **OUTLINE**

#### **INTRODUCTION**

#### **USING MERCURIAL Workflows**

**Branching** The Underlying Model Using History

#### **COOL EXTENSIONS**

<span id="page-22-0"></span>**Changing History Talking to Other Systems Third-Party Tools** 

### **WRAPPING UP**

### **WORKFLOW IN A TEAM**

Mercurial scales from a single team...:

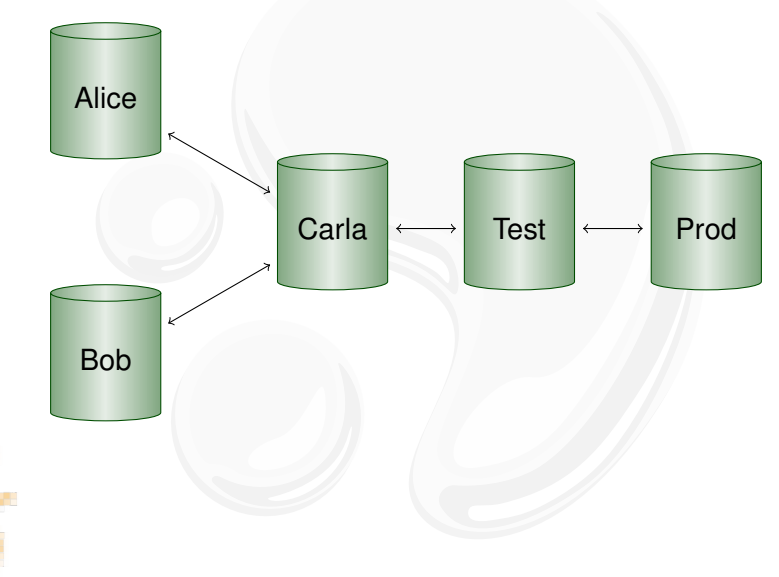

# **WORKFLOW BETWEEN COMPANY DIVISIONS**

...to enterprise-wide development...:

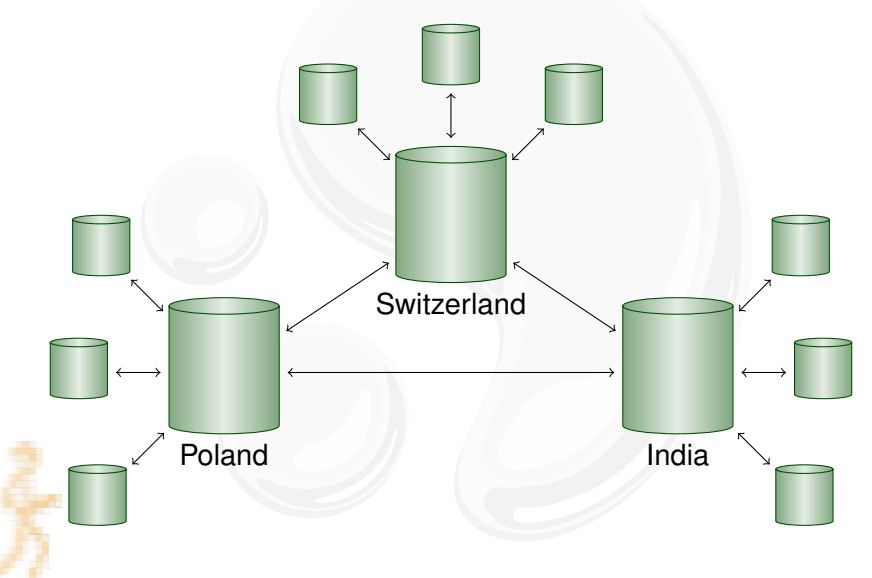

# **WORKFLOW BETWEEN TWO COMPUTERS**

... to working with yourself:

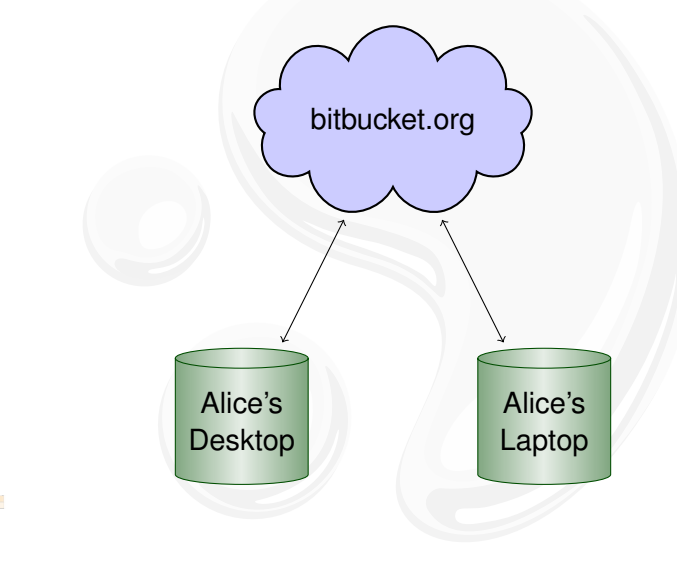

### **OUTLINE**

#### **INTRODUCTION**

### **USING MERCURIAL**

Workflows **Branching** The Underlying Model Using History

#### **COOL EXTENSIONS**

<span id="page-26-0"></span>**Changing History Talking to Other Systems Third-Party Tools** 

### **WRAPPING UP**

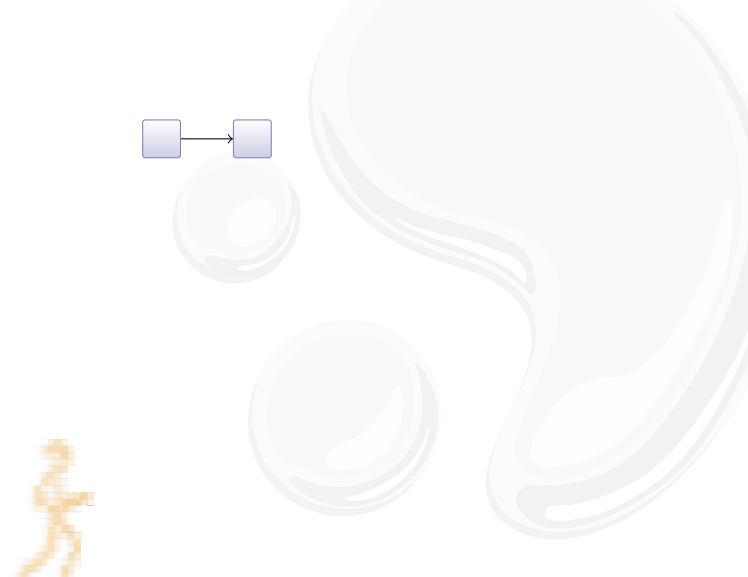

aragost Trifork

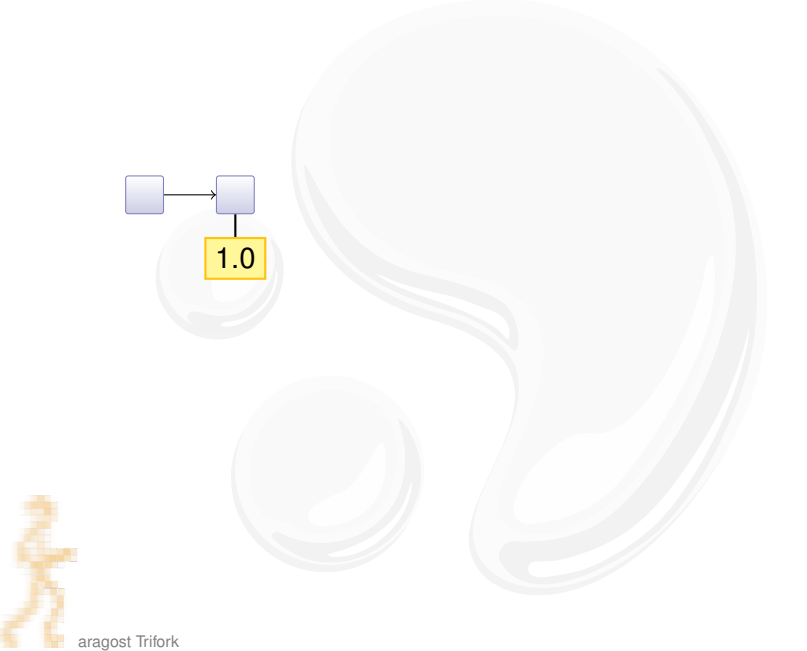

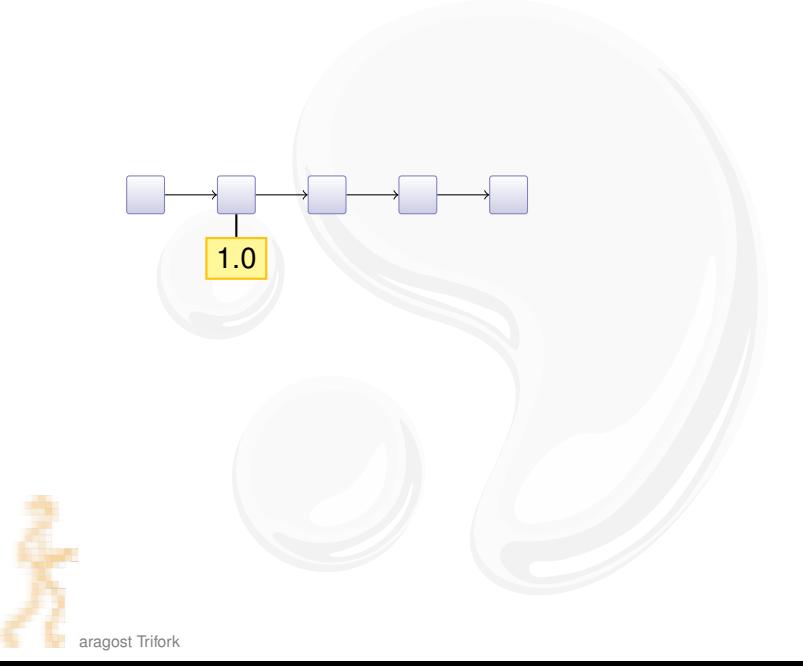

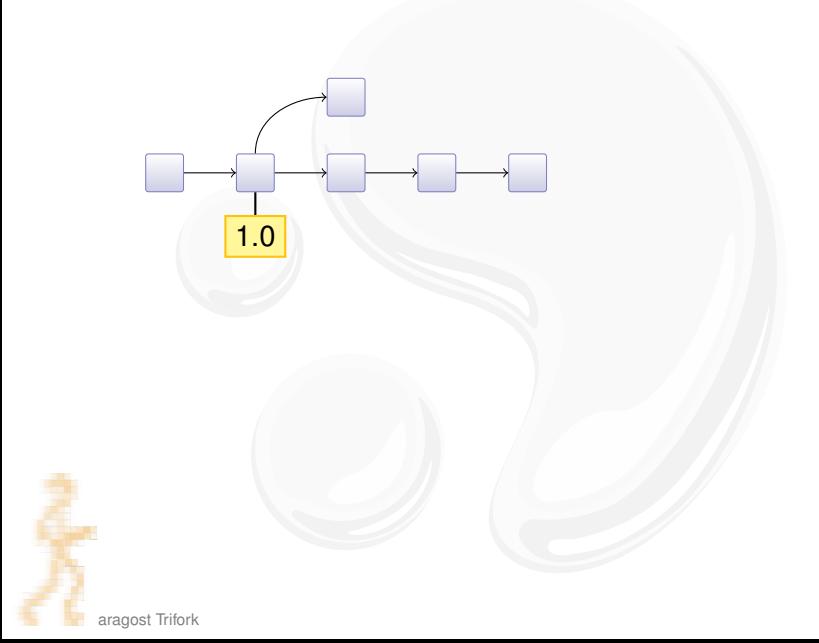

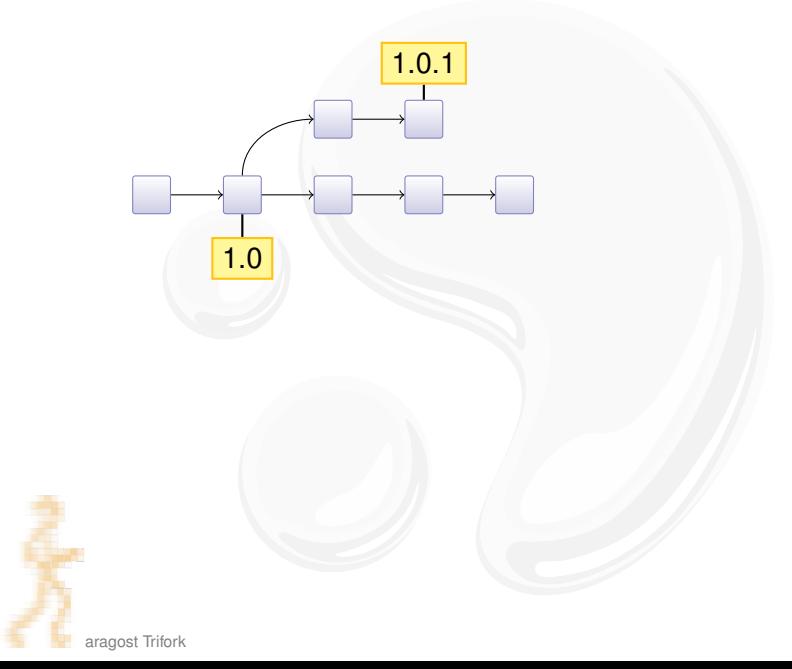

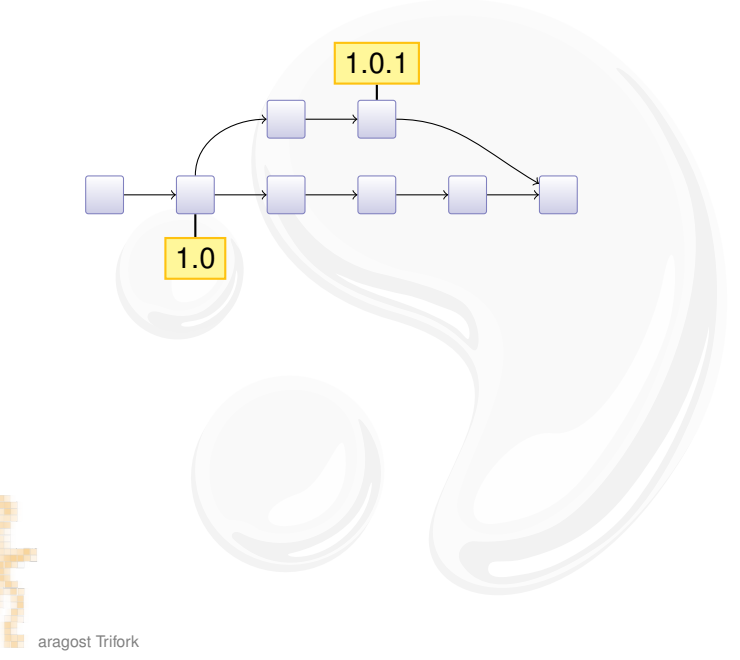

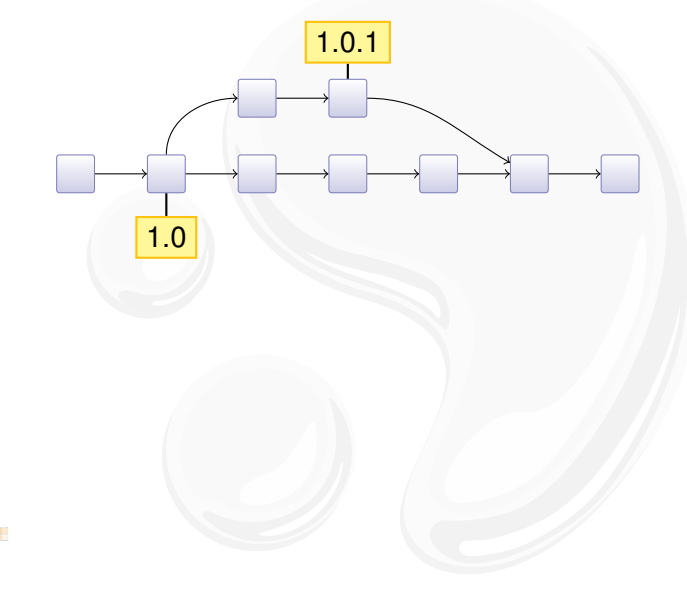

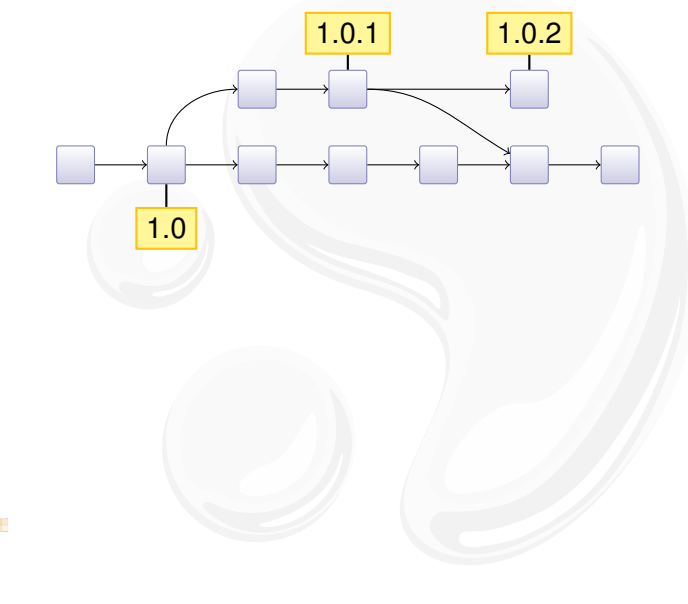

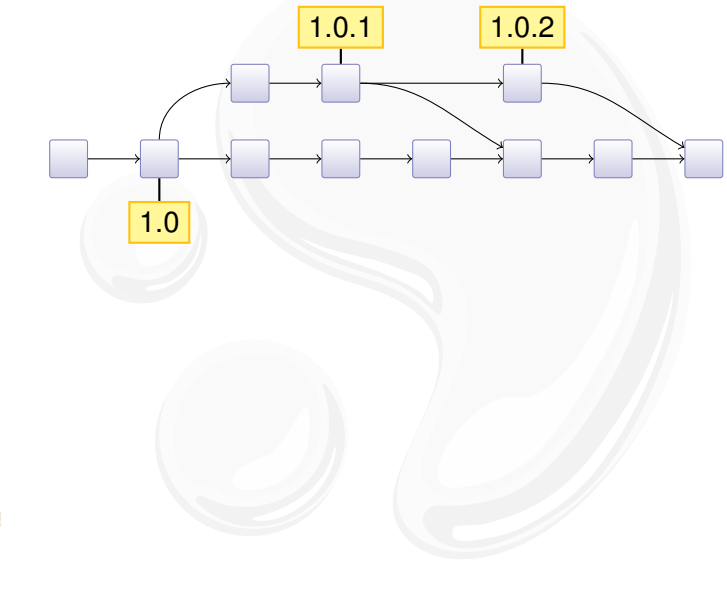
Subversion knows nothing about branches!

- $\triangleright$  but SVN has a cheap copy mechanism
- $\blacktriangleright$  used for tags and branches

Subversion knows nothing about branches!

- $\triangleright$  but SVN has a cheap copy mechanism
- $\blacktriangleright$  used for tags and branches

trunk/ hello.c **Makefile** branches/ tags/ r10

Subversion knows nothing about branches!

- $\triangleright$  but SVN has a cheap copy mechanism
- $\blacktriangleright$  used for tags and branches

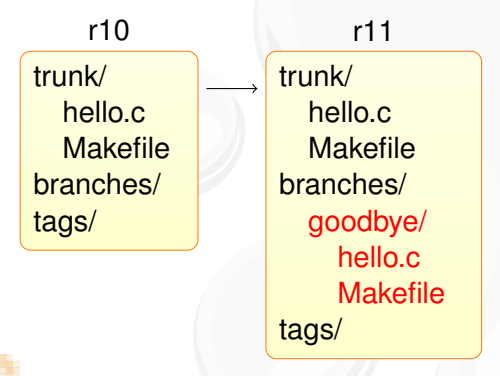

Subversion knows nothing about branches!

- $\triangleright$  but SVN has a cheap copy mechanism
- $\blacktriangleright$  used for tags and branches

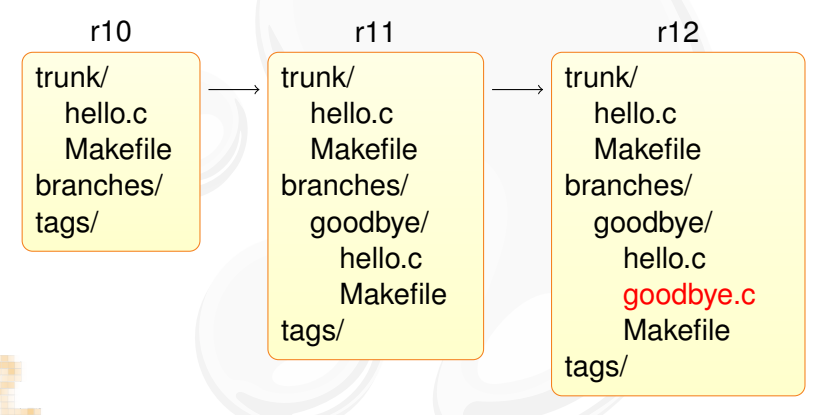

# Merging Branches in SVN

The support is incomplete and fragile:

- $\blacktriangleright$  renamed files are not merged correctly
- $\triangleright$  old clients will not update the merge info

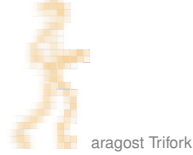

# Merging Branches in SVN

The support is incomplete and fragile:

- $\triangleright$  renamed files are not merged correctly
- $\triangleright$  old clients will not update the merge info

From the SVN Book:

The bottom line is that Subversion's merge-tracking feature has an extremely complex internal implementation, and the svn:mergeinfo property is the only window the user has into the machinery. Because the feature is relatively new, a numbers of edge cases and possible unexpected behaviors may pop up. —Version Control with Subversion

(Mercurial has robust built-in support for merging branches.)

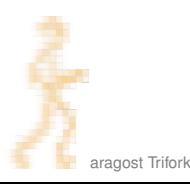

## **OUTLINE**

#### **INTRODUCTION**

#### **USING MERCURIAL**

Workflows **Branching** The Underlying Model Using History

#### **COOL EXTENSIONS**

<span id="page-42-0"></span>**Changing History Talking to Other Systems Third-Party Tools** 

## **WRAPPING UP**

# THE UNDERLYING MODEL

- A Mercurial changeset conceptually consist of:
	- $\triangleright$  0-2 parent changeset IDs:
		- $\triangleright$  root changeset has no parents
		- normal changesets have one parent
		- merge changesets have two parents
	- date, username, commit message
	- $\triangleright$  difference from first parent changeset
	- $\triangleright$  changeset ID is computed as SHA-1 hash of the above
	- A makes it impossible to inject malicious code on server

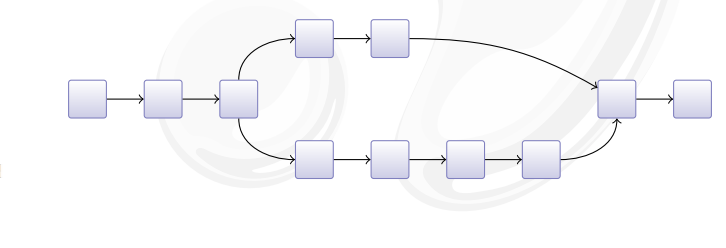

## **OUTLINE**

#### **INTRODUCTION**

#### **USING MERCURIAL**

Workflows **Branching** The Underlying Model **Using History** 

#### **COOL EXTENSIONS**

<span id="page-44-0"></span>**Changing History Talking to Other Systems Third-Party Tools** 

## **WRAPPING UP**

# Browsing the History of a File

The hg annotate command is invaluable:

- $\rightarrow$  you see when each line was introduced
- $\rightarrow$  you can quickly jump back to earlier versions

History of Mercurial's README file:

```
3942: Basic install:
445:
3942: $ make # see install targets
3942: $ make install # do a system -wide install
3942: $ hg debuginstall # sanity -check setup
3942: $ hq \# see help
  0:
# ...
```
#### Better interface in hg serve

# **SEARCHING FILE CONTENT**

Ever wondered when a function was introduced?

 $\triangleright$  hg grep can help you!

Example: When was hg forget introduced?

```
% hg grep --all 'def forget' commands.py
commands.py:8902:+:def forget(ui, repo, *pats, **opts):
commands.py:3522:-:def forget(ui, repo, *pats, **opts):
commands.py:814:-:def forget(ui, repo, file1, *files):
commands.py:814:+:def forget(ui, repo, *pats, **opts):
\pmb{\pm}
```
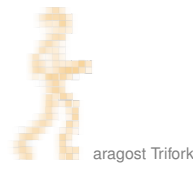

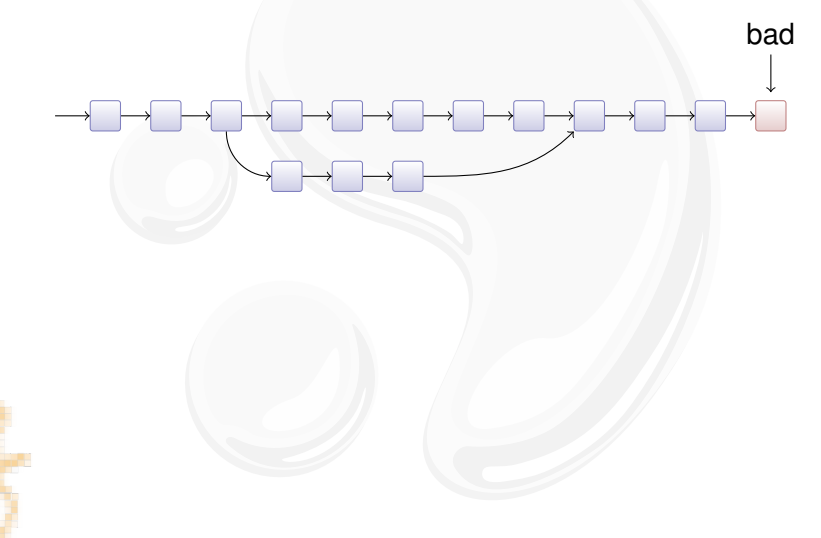

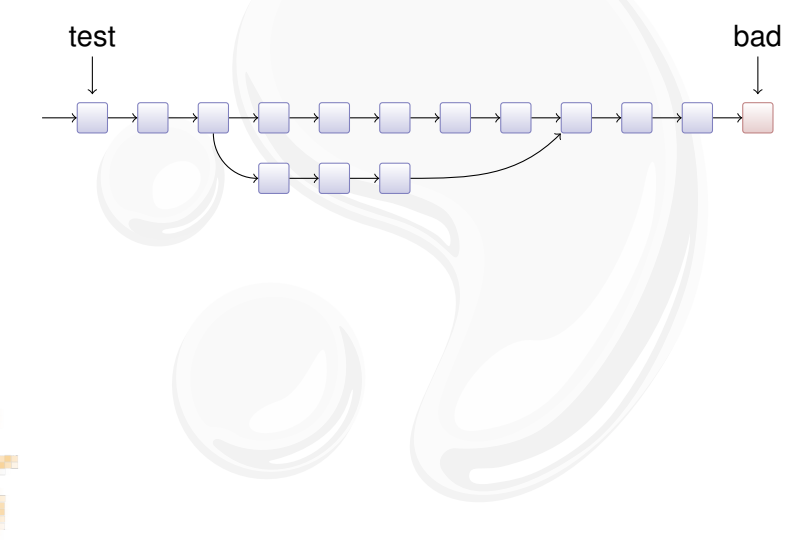

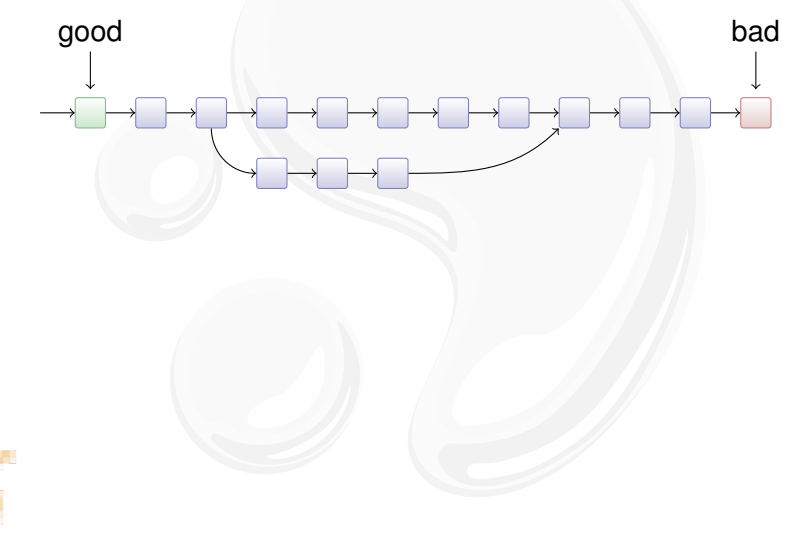

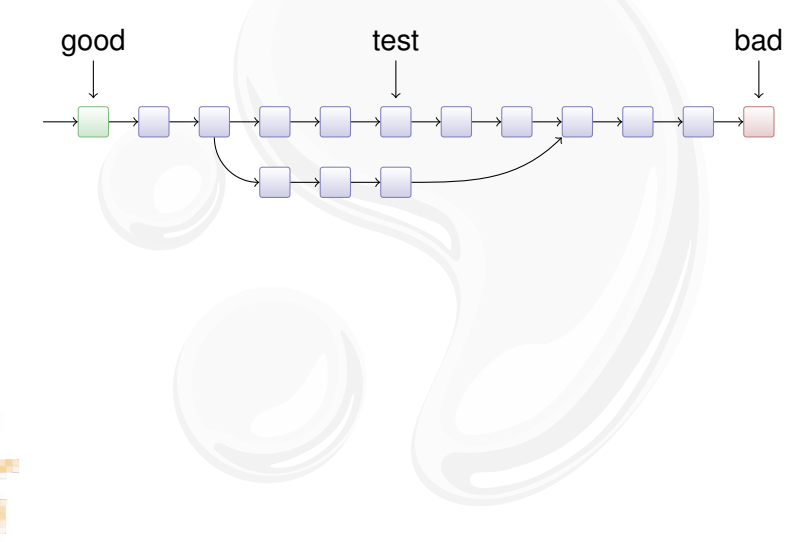

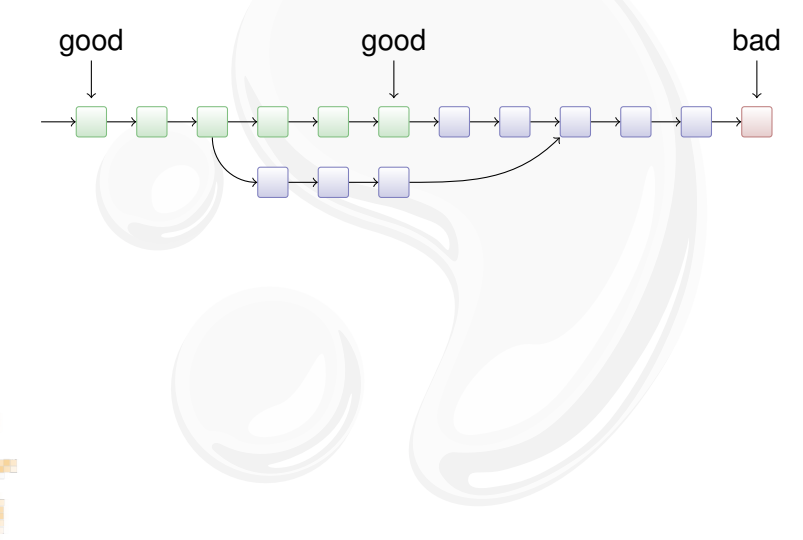

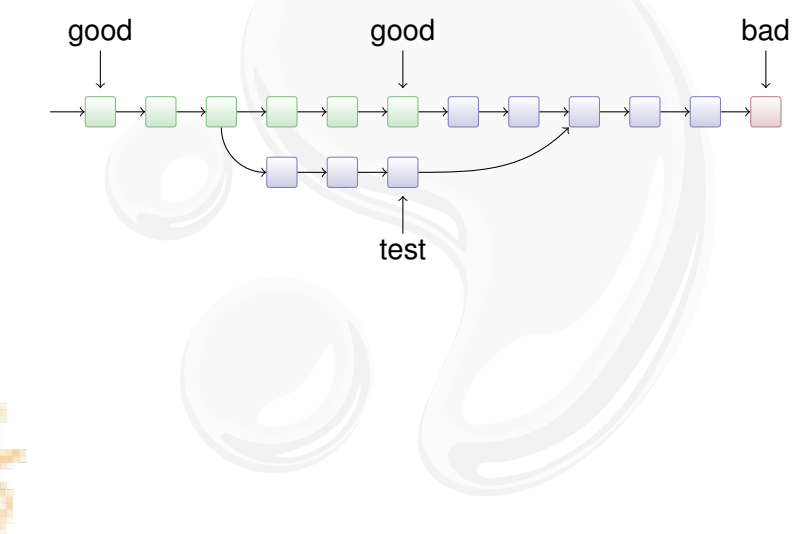

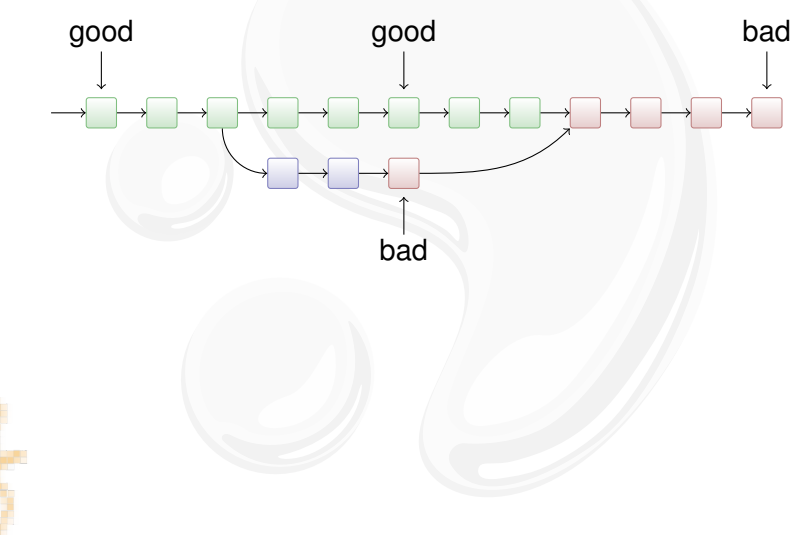

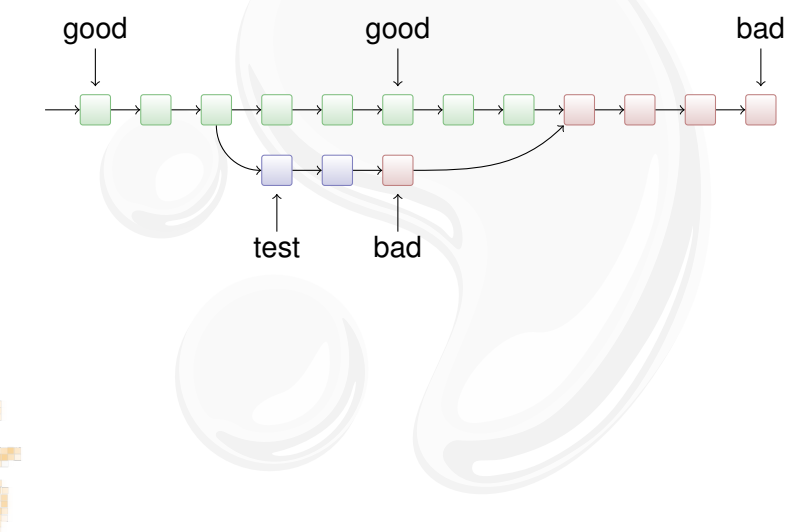

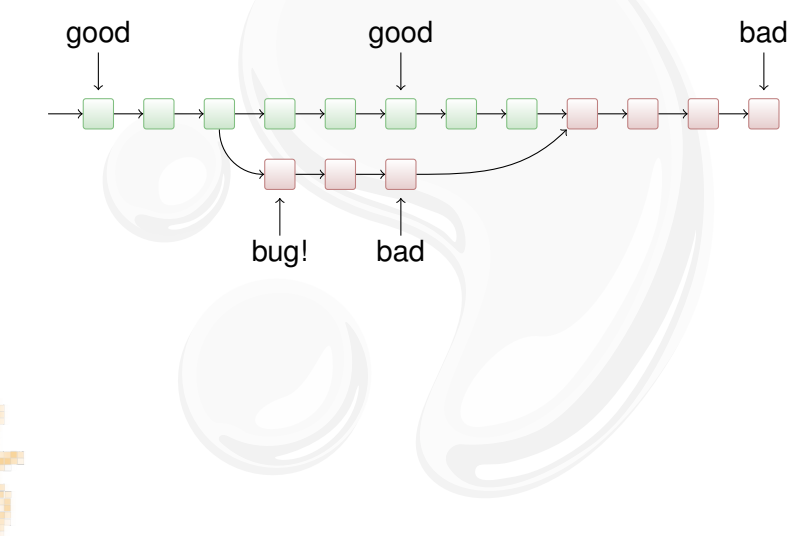

## **OUTLINE**

#### **INTRODUCTION**

#### **USING MERCURIAL**

Workflows **Branching** The Underlying Model Using History

#### **COOL EXTENSIONS Changing History** Talking to Other Systems **Third-Party Tools**

<span id="page-56-0"></span>**WRAPPING UF** 

## Mercurial is Extensible

You can add new functionality to Mercurial:

- $\blacktriangleright$  ships with 30+ extensions
- $\triangleright$  wiki lists 75+ extensions
- $\triangleright$  extensions can change basically everything
- $\blacktriangleright$  helps to keep the core small and focused

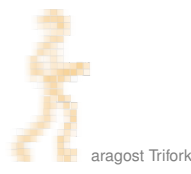

## **OUTLINE**

#### **INTRODUCTION**

#### **USING MERCURIAL**

Workflows **Branching** The Underlying Model Using History

#### **COOL EXTENSIONS Changing History**

<span id="page-58-0"></span>**Talking to Other Systems Third-Party Tools** 

## **WRAPPING UP**

Tired of all those merges? Use the rebase extension!

 $\triangleright$  Revision graph:

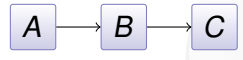

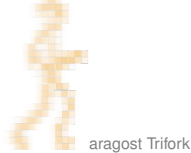

Tired of all those merges? Use the rebase extension!

 $\triangleright$  Revision graph:

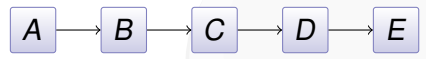

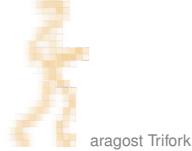

Tired of all those merges? Use the rebase extension!

 $\triangleright$  Revision graph:

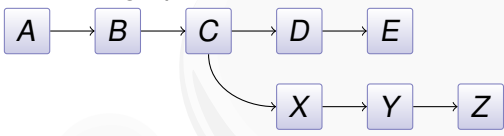

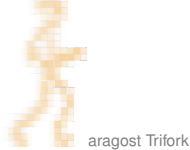

Tired of all those merges? Use the rebase extension!

 $\triangleright$  Revision graph:

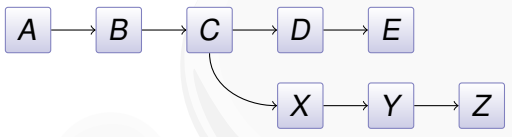

 $\blacktriangleright$  Merge:

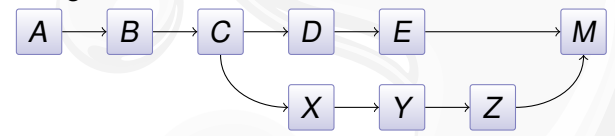

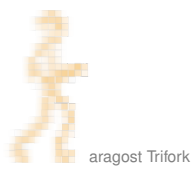

Tired of all those merges? Use the rebase extension!

 $\triangleright$  Revision graph:

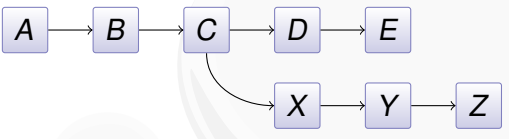

 $\triangleright$  Merge:

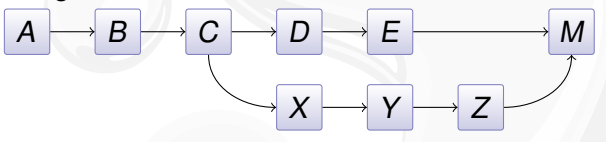

 $\triangleright$  Rebase:

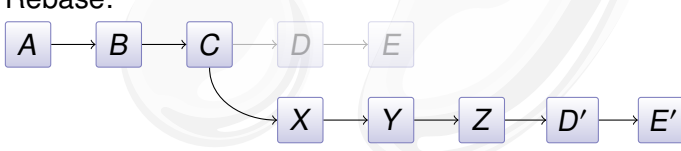

Tired of all those merges? Use the rebase extension!

 $\triangleright$  Revision graph:

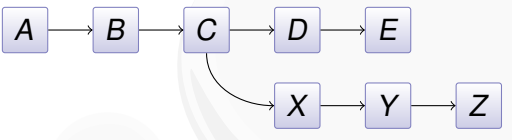

- $\triangleright$  Merge: B E M A П V
- $\triangleright$  Rebase:

A

 $\overline{B}$ 

C

> Beware: public changes should never be rebased.

D

 $F'$ 

#### Inspired by git rebase -i, histedit lets you

 $\blacktriangleright$  reorder changesets:

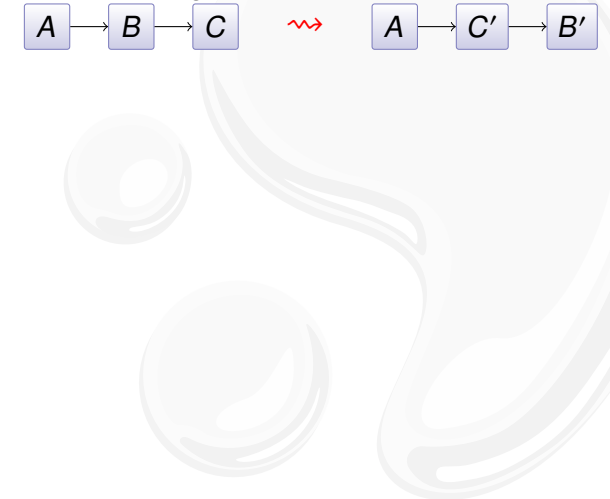

 $\overline{A}$ 

Inspired by git rebase -i, histedit lets you

 $\blacktriangleright$  reorder changesets:

$$
\overline{AB} \rightarrow \overline{C} \qquad \rightsquigarrow \qquad \overline{A} \rightarrow \overline{C}
$$

 $\triangleright$  fold changesets:  $\overline{B}$ C

$$
\rightsquigarrow
$$

$$
\boxed{A \rightarrow BC}
$$

 $B'$ 

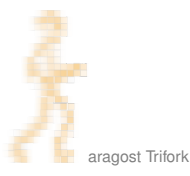

Inspired by git rebase -i, histedit lets you

 $\blacktriangleright$  reorder changesets:

$$
\begin{array}{c|c}\nA & \rightarrow B & \overline{C} \\
\end{array}\n\quad \rightsquigarrow \quad \begin{array}{c|c}\n\end{array}
$$

$$
\boxed{A \longrightarrow C' \longrightarrow B'}
$$

**BC** 

 $\triangleright$  fold changesets:  $\boldsymbol{B}$  $\overline{C}$  $\overline{A}$ 

$$
\begin{array}{|c|c|}\hline \textbf{A} & \longrightarrow \\ \hline \end{array}
$$

$$
\begin{array}{c}\n\text{drop changesets:} \\
\hline\nA \rightarrow B \rightarrow C\n\end{array}
$$

$$
A \rightarrow C'
$$

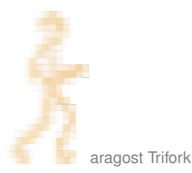

Inspired by git rebase -i, histedit lets you

 $\blacktriangleright$  reorder changesets:

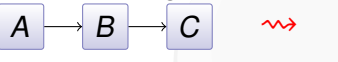

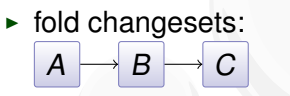

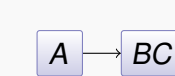

A

ن

 $B'$ 

► drop changesets:  $\boldsymbol{B}$  $\overline{A}$ C

$$
\boxed{A} \rightarrow C'
$$

 $\triangleright$  edit changesets:  $\overline{C}$  $\boldsymbol{B}$  $\overline{A}$ 

$$
\boxed{A\longrightarrow X\longrightarrow B'\longrightarrow C'}
$$

## **OUTLINE**

#### **INTRODUCTION**

#### **USING MERCURIAL**

Workflows **Branching** The Underlying Model Using History

#### **COOL EXTENSIONS Changing History** Talking to Other Systems **Third-Party Tools**

## <span id="page-69-0"></span>**WRAPPING UP**

# MIGRATING HISTORY

The convert extension can import history:

- ► CVS, SVN, Git, Bazaar, Darcs, ...
- $\triangleright$  incremental conversion
- $\blacktriangleright$  many options for fiddling with branches, authors, ...

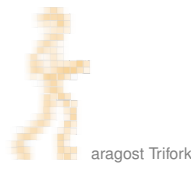

# MIGRATING HISTORY

The convert extension can import history:

- ► CVS, SVN, Git, Bazaar, Darcs, ...
- $\blacktriangleright$  incremental conversion
- $\triangleright$  many options for fiddling with branches, authors, ...

Interestingly, convert can import from Mercurial:

- $\rightarrow$  --filemap lets you exclude and rename files
- $\blacktriangleright$  --branchmap lets you rename branches
# Interfacing with Subversion

The hasubversion extension let's you:

- $\triangleright$  use hg clone on a SVN URL
- $\triangleright$  use hg pull to convert new SVN revisions
- $\triangleright$  use hg push to commit changesets to SVN server

Goal: make hg a better Subversion client than syn!

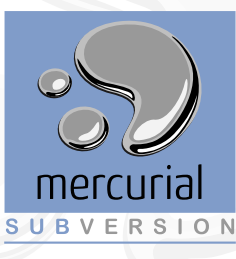

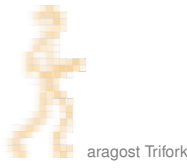

## **INTERFACING WITH GIT**

Need to work on a Git repository? Try hg-git!

- $\triangleright$  Mercurial extension: you get the nice hg command line
- round-tripping: changeset hashes are preserved

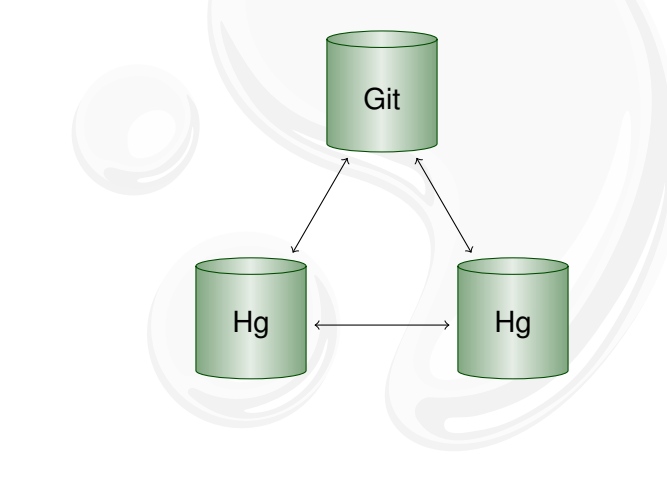

## **OUTLINE**

### **INTRODUCTION**

### **USING MERCURIAL**

Workflows **Branching** The Underlying Model Using History

### **COOL EXTENSIONS**

<span id="page-74-0"></span>**Changing History Talking to Other Systems Third-Party Tools** 

## **WRAPPING UP**

# Third-Party Tools

Tools with Mercurial support:

- $\triangleright$  Shell integration: TortoiseHg (Windows, Mac, Linux)
- $\triangleright$  IDEs: Eclipse, NetBeans, IntelliJ, Visual Studio, Emacs...
- ▶ Project Support: Trac, JIRA, Maven, Hudson, BuildBot...

## **OUTLINE**

#### **INTRODUCTION**

### **USING MERCURIAL**

Workflows **Branching** The Underlying Model Using History

### **COOL EXTENSIONS Changing History Talking to Other Systems Third-Party Tools**

## <span id="page-76-0"></span>**WRAPPING UP**

# MERCURIAL IN A NUTSHELL

Mercurial changes the way you develop:

- $\triangleright$  simple yet strong model for both branching and merging
- $\triangleright$  power tool instead of necessary evil
- $\blacktriangleright$  light-weight and snappy

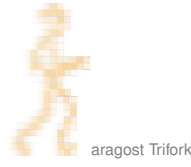

# MORE INFORMATION

- $\blacktriangleright$  Mercurial homepage: <http://mercurial.selenic.com/>
- $\triangleright$  Mercurial: The Definitive Guide: <http://hgbook.red-bean.com/>
- $\blacktriangleright$  Getting Started:

<http://mercurial.aragost.com/kick-start/> <http://mercurial.ch/> <http://hginit.com/>

 $\triangleright$  Some free Mercurial hosting sites: <http://bitbucket.org/> <http://code.google.com/> <http://sourceforge.net/> <http://www.codeplex.com/>

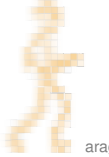

## CONTACT

Please get in touch if you have more questions or have considered using Mercurial in your organization:

- **Email:** <mg@aragost.com>
- $\triangleright$  IRC: <mg> in <#mercurial> on <irc.freenode.net>

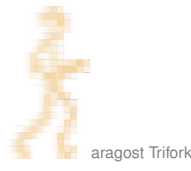

# **MERCURIAL CONTRIBUTORS**

From http://ohloh.net/p/mercurial/map:

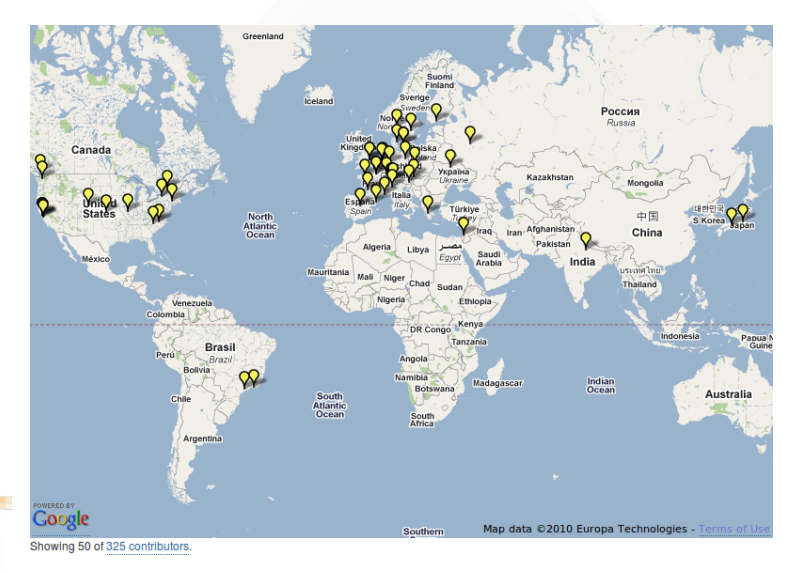

aragost Trifork

# **MERCURIAL CONTRIBUTORS**

From http://ohloh.net/p/mercurial/map:

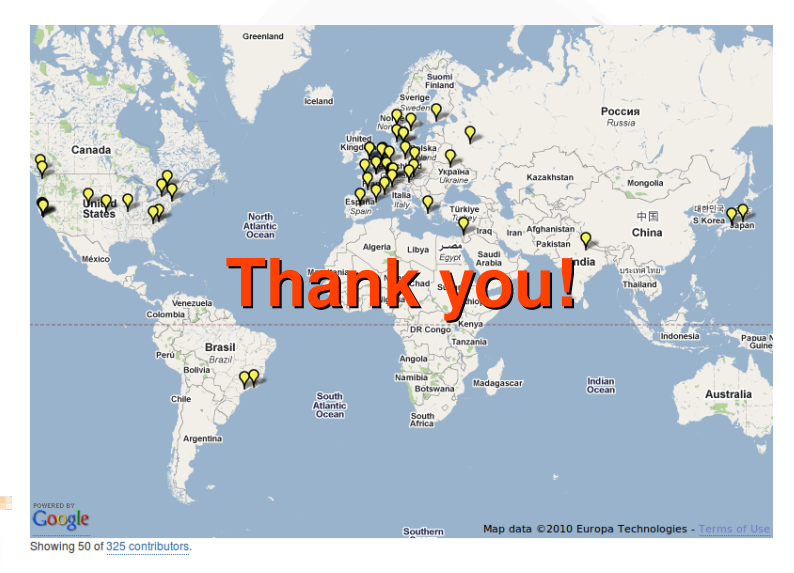

aragost Trifork